## UCACIÓ

**PROyecto<br>de CApacitación<br>a DIStancia DIRECCIÓN** DE FORMACIÓN **Y DESARROLLO DE RECURSOS HUMANOS** INTA - República Argentina

Artículo extractado de la disertación realizada en la Jornada sobre Capacitación Agropecuaria, en el marco del 80° Congreso de la Federación Rural del Uruguay, Canelones.

La exposición tuvo como objetivo describir el Provecto de Capacitación a Distancia: su inserción en la estructura institucional; sus objetivos; las actividades que se realizan y los resultados obtenidos.

INTA, Instituto Nacional de Tecnología Agropecuaria, es una Institución Oficial Argentina que depende de la Secretaría de Agricultura, Ganadería, Pesca y Alimentación, con representación de los productores y de la comunidad científica - tecnológica, en su Dirección.

Tiene por objetivo la investigación y la transferencia de tecnología con el propósito de mejorar la empresa agropecuaria y la calidad de vida del sector rural. Esto plantea la necesidad de

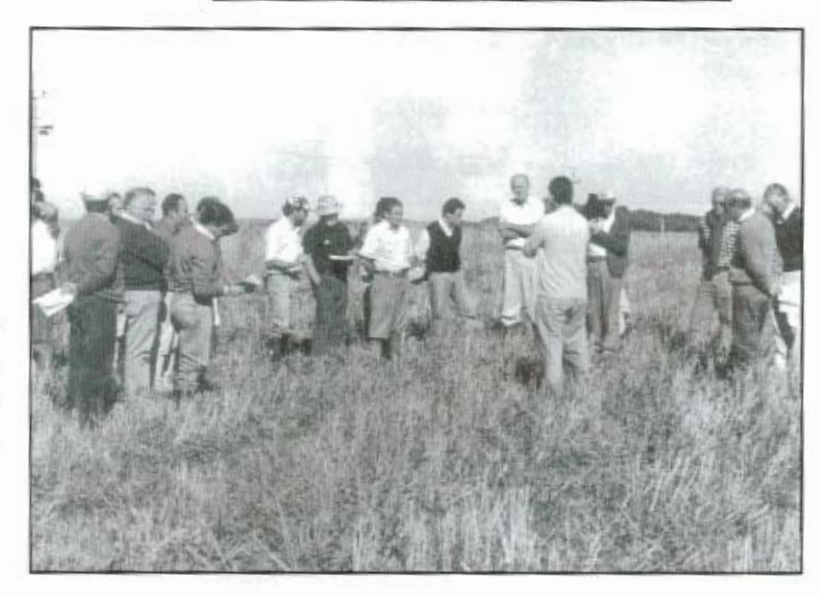

(PROCADIS)

**NORMA CAROSIO** 

hacer llegar los conocimientos producidos y generados por la Institución a la mayor cantidad posible de productores, técnicos; y en última instancia a la comunidad rural. Para ello la capacitación aparece como un elemento importante.

Históricamente el INTA ha venido haciendo capacitación a través de actividades presenciales, individuales y grupales. Ha utilizado los medios de comunicación masivos básicamente para difundir conocimientos e información, acción necesaria pero no

suficiente cuando se busca aprendizajes mucho más complejos.

En este contexto en el año 1992 se plantea la posibilidad de iniciar un proyecto de capacitación a distancia. Esta modalidad educativa permite llegar en forma simultánea a gran cantidad de personas, a través de un proceso de enseñanza-aprendizaje, a la sistematización y evaluación.

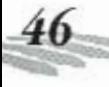

<sup>\*</sup> Norma Lidia Carosio, Licenciada en Educación Permanente, Tecnóloga Educativa, y Sicóloga Social. Coordinadora del Proyecto de Capacitación a Distancia del INTA.

El proyecto lo hemos planteado como una alternativa de Transferencia de Tecnología en el marco de los Programas Nacionales de Investigación y los Proyectos de Desarrollo Rural. No estamos hablando de cursos por los cursos mismos, sino como articulación entre la investigación y la extensión. La Investigación que aporta el contenido de los cursos, la información técnica básica y los Proyectos de Desarrollo Rural o la Extensión que le dan el marco operativo.

En ese marco el proyecto trabaja en tres áreas de acción: 1) La implementación de cursos para distinto público y sobre los más diversos temas; 2) La organización y capacitación de grupos de trabajo que puedan producir sus propios cursos al interior del INTA y 3) La difusión de todo lo que hace a la Educación a Distancia como posibilidad educativa. La primer área fue la más desarrollada, porque la estrategia era mostrar que esto servía, y recién cuando aparecieron los resultados se fue ganando un espacio. Estamos, asimismo, trabajando mucho en lo que hace a la difusión de la Educación a Distancia. La formación de los equipos en el ámbito regional se está haciendo con mayor lentitud, aunque va existen dos o tres grupos y se acrecienta por demanda muy concreta.

¿Cuales son los principios organizadores sobre los que planteamos el Proyecto de Capacitación a Distancia, con qué encuadre, con qué propuesta metodológica, cómo, para que?

Trabajando tomando en cuenta la articulación de la investigación con la extensión; la democratización del acceso al conocimiento tecnológico; la regionalización; el aprendizaje constructivo y significativo; la estrategia multimedial; el componente presencial; la interdisciplina. Muy rápidamente se va a desarrollar el alcance de cada uno de estos principios.

Tal vez el que más importa para nosotros, porque hace a la esencia de la propuesta de capacitación que llevamos adelante, es la articulación entre la investigación y la extensión. Cada vez que decidimos hacer un curso, se convoca a especialistas de distintos temas, por lo general son los propios investigadores del INTA quienes aportan la información básica, la que es sistematizada y transformada didácticamente en los cursos. Los cursos pueden estar dirigidos tanto a productores como a técnicos.

Nuestras primeras experiencias fueron con la formación de profesionales, lo que llamaríamos multiplicadores. Al evaluar la experiencia, comprobamos que por cada profesional que asistió a los cursos se está llegando a cinco productores, con lo cual la multiplicación fue muy importante. Si pensamos que toman los cursos un mínimo de 300 personas, la mayoría profesionales de la actividad privada, asesores de cooperativas, docentes universitarios, consultores, la multiplicación del conocimiento es muy importan-

Por otro lado, como el contenido de los cursos es tecnología que sirva para la producción, el impacto sobre la comunidad es inmediato ya sea directa o indirectamente. A su vez los propios

participantes traen su problemática, y es información que reciben los tutores. Eso alimenta su propio programa de investigación, constituyendo uno de los beneficios secundarios del Programa de Capacitación. Nosotros llegamos a detectar una demanda y una realidad zonal que a veces escapa a las propias estructuras.

Con respecto a la democratización del acceso al conocimiento tecnológico, creo que es bastante obvio, se puede llevar la información a gran cantidad de personas, sin limitaciones geográficas, de tiempo, edad, etc. Está asentado sobre el esfuerzo propio. El sistema de educación a distancia permite al alumno que realmente tiene interés en un tema, profundizarlo, tener disponible una red de profesionales de la institución, y de compañeros de estudios, ya que reciben información de aquellos con quienes está compartiendo ese curso. Creemos que son elementos importantes, que son herramientas que indirectamente, como componentes de capacitación, están apuntando al desarrollo.

La regionalización es para nosotros algo muy importante, porque sabemos que la tecnología objeto de nuestros cursos no es la misma en todas partes del país. Si bien en la selección de los temas se busca que sean generalizables a grandes regiones, atendemos las características locales a través de los tutores. Estos son especialistas relacionados con el tema del curso, que tienen por misión adecuar el contenido a la actividad de su localidad. Por ejemplo, un Curso a Distancia

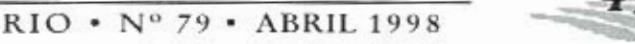

REVISTA PLAN AGROPECUARIO • Nº 79 • ABRIL 1998

# EDUCACIÓN

sobre Métodos de Riego: la parte general, básica y común para todo el país, se da en los materiales va sea impresos o en video, o en los ejercicios de evaluación. Sin embargo no es lo mismo la problemática del riego en la Pampa Húmeda argentina, una zona donde se busca regar complementariamente para una mayor producción, a lo que puede estar pasando con el riego en Patagonia o zonas tradicionalmente de regadío como Santiago del Estero o Salta. La atención de esas diferencias es la tarea del tutor. fundamentalmente a través de la actividad presencial.

En cuanto a los aprendizajes procuramos que sean significativos y pertinentes. Parten de las estructuras cognitivas que el participante posee, y hacen referencia a su experiencia, a su realidad de vida. También son significativos y pertinentes con el trabajo. Estamos haciendo capacitación laboral para el sector agropecuario, por lo tanto, el curso es bueno en función de sus resultados; si puede aplicarse y producir la transformación esperada; de allí la significación.

Procuramos un proceso de aprendizaje que lleve a la acciónreflexión-acción. Está orientado hacia la práctica, pero desde un buen marco teórico. En eso ayuda mucho la posibilidad del trabajo con materiales de autoaprendizaje, ya que se potencia muchísimo la actividad presencial. El alumno puede ir estudiando la parte teórica y esto permite que en una jornada de 8 horas se pueden analizar muchas situaciones.

En cuanto a las estrategias

multimediales, hasta ahora trabajamos combinando material impreso, video cassette y actividad presencial con el sistema tutorial. Hemos estado utilizando el correo electrónico, para consultas con el tutor. Tenemos pendiente la utilización de Internet. Si bien no toda la capacitación se puede hacer electrónicamente, vamos a utilizar muy pronto algunos programas interactivos, pero siempre manejando el componente presencial, ya que nos parece muy enriquecedor.

¿Cómo se trabaja en la realización de cursos?

Estamos organizados en subsistemas, descritos por funciones. El primer subsistema es producción de materiales. Para diseñar, producir un curso se puede convocar 8 o 10 especialistas diferentes, que aportan la información técnica, pedagogos que hacen el procesamiento didáctico, y productores de medio, tales como diseñadores gráficos, cameraman, especialistas en informática, etc. La ventaja de la modalidad es que se puede convocar a un grupo de excelencias para producir los materiales porque después se reproducen, multiplicándose al alcance de la propuesta, haciéndola accesible a un grupo muy grande de personas. Los aportes pueden ser del INTA, o de terceros. En cuanto a la producción de materiales, algunas cosas las hacemos internamente, otras a través de alguna Unidad de INTA y otras están a cargo de terceros privados.

El Subsistema de Administración tiene a su cargo todo lo que hace a la inscripción, y difusión de los cursos. Se lleva una

base de datos completa con todos los participantes. A la fecha hemos capacitado unas 2.000 personas, que están registradas.

Con relación al Subsistema de Evaluación, estamos evaluando los aprendizajes y el desarrollo del curso, lo que permite mejorarlo. También se evalúa el impacto que está teniendo sobre la realidad, es decir hasta dónde estamos colaborando en la transferencia de tecnología. Se dice colaborando, porque los cursos y la educación son una variable que acompaña un proceso.

El sistema tutorial es una red que se conforma a los efectos de cada curso. Son profesionales especialistas en el tema del curso que atienden un grupo de participantes de acuerdo a la zona de residencia. Se prevé un mínimo de un tutor por provincia o por región. Son ellos los que mantienen el vínculo con el alumno, constituven la cara visible de los cursos. Son responsables de atender las consultas, organizar la actividad presencial, corregir los exámenes y del planteo de la problemática local. Desde la coordinación se pauta un mínimo y el tutor decide si hace más actividades presenciales y los lugares del encuentro. Cada uno le da su propio toque.

El sistema de coordinación, es el articulador de todos los subsistemas, mantiene una permanente interacción con los alumnos, con la institución y con toda la comunidad. Nosotros mantenemos una comunicación permanente y constante con los alumnos y tutores, tratamos de que a pesar de lo masivo, esté personalizado. Se abren y mantienen ca-

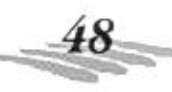

#### D. U  $\Delta$ 抛 £.

tales de comunicación. Nosotros prindamos un servicio educativo. londe el eje del trabajo está enjocado en función del participanje, del alumno.

Cuando empieza el curso, nosotros enviamos al participante un cronograma diciendo las fechas, el material que va a recibir, quien es el tutor y los compañeros de estudio. En las evaluaciones los alumnos destacan el cumplimiento de las fechas. En un contexto donde el estudiar a distancia genera cierto grado de desestructuralización, el tener algunas constantes como fecha de recepción de materiales, tutorías, ayuda a un orden interno y facilita mucho el aprendizaje. Es como cuando uno sabe, que cierto dia, en cierto salón se tiene clase con determinado docente. Algo de eso hay, pero transformado, adecuado a las características de la modalidad a distancia.

Estructura flexible y descentralizada. El proyecto trabaja con muy poca gente y con dos niveles, uno que llamaríamos equipo estable que son pedagogos, algún productor de medios, el área gráfica, administrativos y evaluadores. Actualmente somos 10 personas y se está trabajando en cuatro cursos.

Además hay un equipo de trabajo que va rotando en función de los cursos y que está integrado por los especialistas en contenido y la red de tutores. Cada curso tiene sus propios contenidistas y tutores, que interactúan con nosotros durante un tiempo, mientras dure el curso. Eso nos da una estructura flexible y descentralizada.

Los cursos son breves, duran 5 meses y no se repiten más de 3 o 4 veces, lo que nos obliga a tener un esquema muy rápido y muy eficiente, donde es posible estar un año o dos pensando en un curso que va a salir y que luego de cuatro meses quedó desacrualizado. Existe asimismo flexibilidad en las formas de implementación. Hemos ido evaluando distintas alternativas, desde un curso que empiece y termine en fecha común para todos, a cursos modulares donde el alumno puede armarlo a su necesidad eligiendo los módulos. Hemos trabajado compartiendo la implementación a nivel regional con personal capacitado por nosotros. A demanda de la gente, hemos ido armando cursos en los que los interesados pueden inscribirse cuando lo deseen y tener un tutor asignado.

Trabajo a distancia. Funcionamos como un grupo operativo virtual formado con personal que está localizado en todo el país. Algunos trabajan en la sede física del Proyecto en Buenos Aires, otros trabajan en su casa, porque hay actividades como procesamiento de materiales que requiere tranquilidad, o la corrección de estilo que es por módulo. Los conrenidistas, a su vez trabajan en sus provincias.

Lo presencial se valoriza mucho más. Nos manejamos por correo electrónico, por fax, por teléfono. El grupo funciona y se mantiene articulado por la comunicación. Para cada curso, se van produciendo informes de avances, de manera que los involucrados en un momento estén al tanto de todo lo que está pasando. La interacción es muy frecuente. Otra de las características del provecto es trabajar con recursos genuinos generados a partir de los cursos, lo cual le da características muy especiales de eficiencia, oportunidad y pertinencia en la respuesta a las necesidades detecradas.

#### **Algunos resultados** obtenidos

Una de las características del PROCADIS es la evaluación permanente del trabajo realizado. Es así como se evalúan los aprendizajes, el resultado de los cursos, el desarrollo, los materiales de autoaprendizaje, el sistema tutorial, la modalidad educativa, etc.

Se evalúa permanentemente la razón por la que se inscriben en los cursos.

El 40% de la gente se inscribe porque el tema responde a su necesidad. Le interesa el tema más allá de la modalidad educariva. Cabe agregar que los cursos son innovadores, en su propuesta tecnológica y metodológica. Otro 40% se inscribe porque la única posibilidad que tiene de capacitarse es a través de la educación a distancia.

Al finalizar el curso, le preguntamos la opinión sobre el curso a distancia. El 35% responde favorablemente y hay un porcentaje muy importante que lo considera muy favorable. De hecho hay alumnos que han tomado toda nuestra oferta educativa. En general los cursos satisfacen las expectativas de la gente. Procuramos que quede claro el objetivo del curso, su alcance, para que

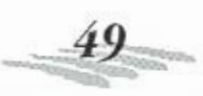

#### UCACIO ÿ. Ð

nales de comunicación. Nosotros brindamos un servicio educativo. donde el eje del trabajo está enfocado en función del participante, del alumno.

Cuando empieza el curso, nosotros enviamos al participante un cronograma diciendo las fechas, el marerial que va a recibir, quien es el tutor y los compañeros de estudio. En las evaluaciones los alumnos destacan el cumplimiento de las fechas. En un contexto donde el estudiar a distancia genera cierto grado de desestructuralización, el tener algunas constantes como fecha de recepción de materiales, tutorías, ayuda a un orden interno y facilira mucho el aprendizaje. Es como cuando uno sabe, que cierto día, en cierto salón se tiene clase con determinado docente. Algo de eso hay, pero transformado, adecuado a las características de la modalidad a distancia.

Estructura flexible y descentralizada. El proyecto trabaja con muy poca gente y con dos niveles, uno que llamariamos equipo estable que son pedagogos, algún productor de medios, el área gráfica, administrativos y evaluadores. Actualmente somos 10 personas y se está trabajando en cuatro cursos.

Además hay un equipo de trabajo que va rotando en función de los cursos y que está integrado por los especialistas en contenido y la red de tutores. Cada curso tiene sus propios contenidistas y tutores, que interactúan con nosotros durante un tiempo, mientras dure el curso. Eso nos da una estructura flexible y descentralizada.

Los cursos son breves, duran 5 meses y no se repiten más de 3 o 4 veces, lo que nos obliga a rener un esquema muy rápido y muy eficiente, donde es posible estar un año o dos pensando en un curso que va a salir y que luego de cuatro meses quedó desactualizado. Existe asimismo flexibilidad en las formas de implementación. Hemos ido evaluando distintas alternativas, desde un curso que empiece y termine en fecha común para todos, a cursos modulares donde el alumno puede armarlo a su necesidad eligiendo los módulos. Hemos trabajado compartiendo la implementación a nivel regional con personal capacitado por nosotros. A demanda de la gente, hemos ido armando cursos en los que los interesados pueden inscribirse cuando lo descen y tener un rutor asignado.

Trabajo a distancia. Funcionamos como un grupo operativo virtual formado con personal que está localizado en todo el país. Algunos trabajan en la sede física del Proyecto en Buenos Aires, otros trabajan en su casa, porque hay actividades como procesamiento de materiales que requiere tranquilidad, o la corrección de estilo que es por módulo. Los contenidistas, a su vez trabajan en sus provincias.

Lo presencial se valoriza mucho más. Nos manejamos por correo electrónico, por fax, por teléfono. El grupo funciona y se mantiene articulado por la comunicación. Para cada curso, se van produciendo informes de avances, de manera que los involucrados en un momento estén al tanto de todo lo que está pasando. La interacción es muy frecuente. Otra de las características del proyecto es trabajar con recursos genuinos generados a partir de los cursos, lo cual le da características muy especiales de eficiencia, oportunidad y pertinencia en la respuesta a las necesidades detectadas.

## Algunos resultados obtenidos

Una de las características del PROCADIS es la evaluación permanente del trabajo realizado. Es así como se evalúan los aprendizajes, el resultado de los cursos, el desarrollo, los materiales de autoaprendizaje, el sistema tutorial, la modalidad educativa, etc.

Se evalúa permanentemente la razón por la que se inscriben en los cursos.

El 40% de la gente se inscribe porque el tema responde a su necesidad. Le interesa el tema más allá de la modalidad educativa. Cabe agregar que los cursos son innovadores, en su propuesta tecnológica y metodológica. Otro 40% se inscribe porque la única posibilidad que tiene de capacitarse es a través de la educación a distancia.

Al finalizar el curso, le preguntamos la opinión sobre el curso a distancia. El 35% responde favorablemente y hay un porcentaje muy importante que lo considera muy favorable. De hecho hay alumnos que han tomado toda nuestra oferta educativa. En general los cursos satisfacen las expectativas de la gente. Procuramos que quede claro el objetivo del curso, su alcance, para que

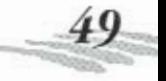

nadie se sienta estafado. Todos: recomiendan los cursos y nos hemos dado a conocer a través de las recomendaciones de unos 3 OTTOS

Al hacer transferencia de tecnología, una de las preguntas que le hacemos a la gente, es si comparte los materiales de estudio. El 50% contesta que sí. Por lo general, cuando le hemos pregunrado com cuántas personas, responde de una a tres, que pueden ser compañeros de estudios, matrimonios que tienen alguna empresa familiar, compañeros de trabajo, erc. Hay algunos que lo han compartido con 10 y 12 personas, son los docentes universitarios, que lo usan como material para sus clases. Como nuestro objetivo es transferir el conocimiento, nos parece interesante que compartan los materiales. pero ponemos límites. La certificación es solo para los inscriptos. De cualquier manera debemos tener uno de los materiales más fotocopiados de la Argentina.

Un 60% termina el curso en el tiempo establecido, el resto va haciéndolo después y hay gente que usa los materiales cuando los necesita, quizás dos años después.

### Propuestas de capacitación a distancia

1) Manejo de Plantas Acopiadoras de Granos, destinado a mejorar la calidad del grano almacenado. Está dirigido a personal que maneja las plantas de acopio.

Se da por primera vez con contenidos aportados por especialistas de post cosecha.

2) Producción de Leche y Queso de Cabra, para todo pú**blico** 

3) Producción de Hortalizas en Invernáculo, se reitera por tercera vez, lo dimos en el año 1993 como experiencia piloto con 300 inscriptos; en 1994 lo ampliamos a todo el país y fueron 700 los inscriptos; lo volvimos a dar en 1996 a nivel regional y para 1997 implementamos una versión abierta, con estructura modular

4) Métodos de Riego. Es para profesionales. El curso Métodos de Riego fue una de las respuestas más orgánicas, sistematizadas y oportunas que dio el INTA ante la problemática del riego.